## E-Learning Heroes Challenges

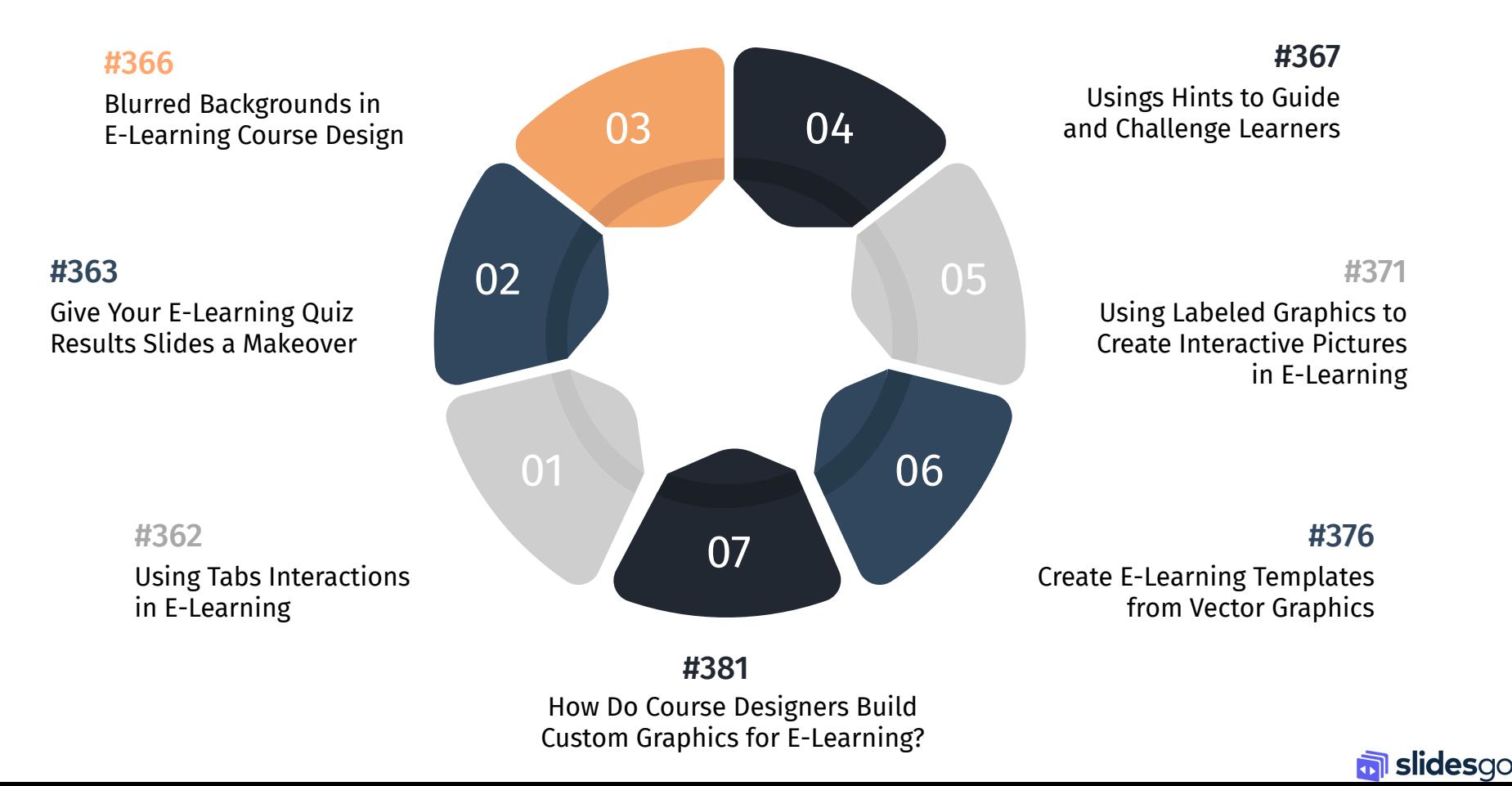